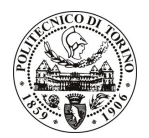

# POLITECNICO DI TORINO

# Avviso di procedura per il conferimento di un incarico individuale di collaborazione coordinata e continuativa presso il Dipartimento di Idraulica, Trasporti ed Infrastrutture Civili per lo svolgimento di attività di "Caratterizzazione degli impianti di adduzione nell'ambito dell'uso plurimo della risorsa idrica"

# cod. 226/10/CC

# Il Responsabile del Servizio Risorse Umane e Organizzazione

## Avvisa

## **Art. 1 Oggetto**

È indetta una procedura di valutazione comparativa per l'affidamento temporaneo di un incarico individuale di collaborazione coordinata e continuativa a personale esterno di particolare e comprovata specializzazione universitaria presso il Dipartimento di Idraulica, Trasporti ed Infrastrutture Civili per lo svolgimento di attività di "Caratterizzazione degli impianti di adduzione nell'ambito dell'uso plurimo della risorsa idrica".

In particolare l'attività prevede:

l'obiettivo dello studio è quello di una completa definizione delle modalità di prelievo e di uso di risorsa idrica per l'innevamento programmato, affinché essa venga correttamente collocata nel quadro più generale dei sistemi di utenti della risorsa idrica in Valle d'Aosta. Tale obiettivo si può conseguire attraverso una fotografia puntuale delle modalità di prelievo e di stoccaggio dell'acqua a scala di comprensorio sciistico, lo studio delle caratteristiche fisiche e climatiche del comprensorio e l'analisi degli aspetti relativi alle infrastrutture idrauliche esistenti o da costruire.

Le competenze professionali richieste sono:

- Conoscenze avanzate di a) modellazione Idrologica, b) analisi dati con software GIS, c) processi nivologici-glaciali;
- Capacità di gestire i rapporti con la Regione Valle d'Aosta (SIF) e Comprensorio della Monterosa Ski.

Modalità di realizzazione:

Parte del progetto verrà svolto presso il Monterosa Ski (20% del tempo) e parte presso il Politecnico di Torino (80%). Sarà necessario un coordinamento sia con il Monterosa Ski che con i responsabili del Dipartimento di Idraulica, Trasporti ed Infrastrutture Civili. In particolare, la raccolta dati verrà svolta al Monterosa in collaborazione con i tecnici addetti all'innevamento programmato mentre l'elaborazione dati e sunto finale verrà svolta in collaborazione con i ricercatori del Dipartimento.

La durata dell'incarico sarà pari a 12 mesi e il compenso lordo complessivo è pari a  $\epsilon$  19.200,00.

Luogo della prestazione sarà il Dipartimento di Idraulica, Trasporti ed Infrastrutture Civili del Politecnico di Torino, corso Duca degli Abruzzi 24, Torino.

### Art. 2 **Requisiti**

Per la partecipazione alla procedura di valutazione comparativa è richiesto il sequente titolo di studio:

- Laurea specialistica o magistrale o dell'ordinamento antecedente il D.M. 509/99 in Ingegneria della protezione del territorio.

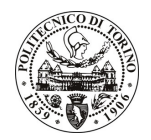

# **POLITECNICO DI TORINO**

## **Art. 3** Domanda e termine di presentazione

La domanda di partecipazione va presentata in carta semplice al Servizio Risorse Umane e Organizzazione – Ufficio Personale non strutturato ed elaborazione dati - negli orari 10.00-13.00, e 14.00-16.00, ovvero inviata tramite fax, allegando copia di un documento di riconoscimento in corso di validità, al n. 0115645919, entro le ore 16.00 del giorno 9.12.2010. La data di arrivo sarà comprovata dal timbro a calendario apposto dall'ufficio. Non saranno ritenute valide le domande pervenute oltre il suddetto termine.

La domanda deve essere corredata dal curriculum vitae, contenente dettagliata descrizione in merito a studi ed esperienze professionali maturate, nonché ogni altra informazione che il candidato ritenga utile ai fini della valutazione, in relazione al profilo professionale richiesto.

### **Art. 4 Selezione**

La Commissione procederà a valutare comparativamente i curricula presentati dai candidati ed allo svolgimento di un colloquio che si terrà in data 10.12.2010 alle ore 14.30, presso il Dipartimento di Idraulica, Trasporti ed Infrastrutture Civili - Corso Duca degli Abruzzi, 24 - Torino.

I criteri di valutazione sono predeterminati dalla stessa Commissione.

Al termine dei lavori la Commissione redige un verbale in cui dà conto delle operazioni svolte e delle valutazioni espresse nei confronti dei candidati.

della pubblicato all'indirizzo L'esito procedura valutativa verrà sul sito web www.swa.polito.it/services/concorsi/

#### **Art. 5 Contratto**

Il candidato dichiarato idoneo sarà invitato a stipulare un contratto di collaborazione coordinata e continuativa e si obbligherà a fornire la propria collaborazione in forma autonoma e senza vincolo di subordinazione.

La mancata presentazione alla stipula determina la decadenza del diritto alla stipula stessa.

#### **Art. 6**

#### Stipula del contratto: controllo preventivo di legittimità

L'efficacia del contratto che verrà stipulato a seguito della procedura in oggetto è subordinata all'esito positivo del controllo preventivo di legittimità da parte della Corte dei Conti, ai sensi dell'art. 3, comma 1, lettera f bis della L. 20/94.

#### **Art. 7**

## Norme di salvaguardia e tutela della Privacy

Per quanto non espressamente previsto dal presente bando saranno applicate, in quanto compatibili, le norme di legge in materia concorsuale.

I dati personali trasmessi dai candidati con la domanda di partecipazione alla selezione, ai sensi del D.Lgs. 196/03, saranno trattati per le finalità di gestione della procedura di valutazione comparativa.

Torino. 3.12.2010

> IL RESPONSABILE DEL SERVIZIO RISORSE UMANE E ORGANIZZAZIONE (Paola Vigliani) F.to P. VIGLIANI